# <span id="page-0-0"></span>Paralelización Eficiente en Métodos de Núcleo

#### Roberto Díaz Morales Director: Ángel Navia Vázquez

Universidad Carlos III de Madrid, Departamento de Teoría de la Señal y Comunicaciones

10-02-2016

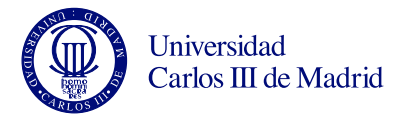

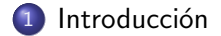

#### 2 Métodos de Núcleo

- 3 Paralelización
- 4 Motivación
- 5 Elección de Algoritmos
- <sup>6</sup> Propuesta de Paralelización
- 7 [Aumento de Eficiencia](#page-41-0)
- 8 [Otros Trabajos](#page-53-0)
- 9 [Conclusiones y Trabajo Futuro](#page-58-0)
- 10 [Contribuciones](#page-61-0)

#### <span id="page-2-0"></span>1 Introducción

- Métodos de Núcleo
- Paralelización
- Motivación
- 5 Elección de Algoritmos
- <sup>6</sup> Propuesta de Paralelización
- [Aumento de Eficiencia](#page-41-0)
- 8 [Otros Trabajos](#page-53-0)
- 9 [Conclusiones y Trabajo Futuro](#page-58-0)
- [Contribuciones](#page-61-0)

### <span id="page-3-0"></span>Toma de Decisión

**Toma de decisión:** Ante la observación de un dato  $\mathbf{x} = \left[x_1, \ldots, x_p\right]^\top$  se realiza una elección entre un conjunto de hipótesis posibles  $\Omega = {\omega_1, \ldots, \omega_J}.$ 

Se intenta obtener una función  $f(x)$  que indique la hipótesis a aceptar.

#### Formas de obtención:

- $\bullet$  Métodos analíticos:
	- Enfoque estadístico del problema.
	- · La decisión tiene en cuenta el coste de la elección y la probabilidad a posteriori:  $C(\omega_i|\mathbf{x}) = \sum_{j=1}^J c_{ij} P(\omega_j|\mathbf{x})$
	- Si se desconoce la probabilidad a posteriori se puede aplicar el teorema de Bayes:  $P(\omega_i|\mathbf{x}) = \frac{p(\mathbf{x}|\omega_i)P(\omega_i)}{\sum_{j=1}^{J}p(\mathbf{x}|\omega_j)P(\omega_j)}$
	- Si se desconoce la verosimilitud se puede aproximar a partir de muestras disponibles.
- **Aprendizaje Máquina** 
	- $\bullet$  No se tiene conocimiento estadístico del problema.
	- Se parte de un conjunto de muestras etiquetadas:  $\{x_l,y_l\}_{l=1}^n$
	- · Se utilizan funciones genéricas y se ajustan sus parámetros utilizando las muestras.

#### <span id="page-4-0"></span>Tipos de Funciones:

 $\bullet$  Modelos Lineales: Combinación lineal de los atributos de entrada:

 $f_j(\mathbf{x}) = \sum_{i=1}^d (\beta_{ji} x_i)$ 

- M´etodos de N´ucleo: Permiten crear de forma sencilla soluciones no lineales transformando el espacio de entrada en un espacio de alta dimensionalidad utilizando una función de núcleo.  $f_j(\mathbf{x}) = \sum_{i=1}^n (\beta_{ji} K(\mathbf{x}, \mathbf{x_i}))$
- Redes Neuronales: Utilizan unidades de procesamiento no lineales organizadas por capas.
- $\bullet$  Árboles: Los datos recorren una o varias estructuras en forma de árbol decidiendo en cada nodo por donde desplazarse.

Para obtener el valor de los parámetros internos se utiliza una función de coste. Mediante esta función el problema queda reducido a un problema de optimización.

### <span id="page-5-0"></span>Función de coste

#### Componente asociada al error:

- Error Cuadrático:  $MSE = \frac{1}{L}$  $\frac{1}{L} \sum_{i=1}^{L} (\hat{y}_i - y_i)^2$
- Pérdida Logarítmica ("Log Loss"):  $LL = \frac{1}{L}$  $\frac{1}{L} \sum_{i=1}^{L} y_i log(\hat{y}_i) + (1 - y_i) log(1 - \hat{y}_i)$
- Pérdida de Bisagra ("Hinge Loss"):  $HL = \frac{1}{L}$  $\frac{1}{L} \sum_{i=1}^{L} \max(0, (1 - y_i \hat{y}_i))$

#### Componente de Regularización:

- Norma  $l_1$ :  $||\phi||_1$
- Norma  $l_2$ :  $||\phi||_2$
- Red Elástica: Combinación lineal de las dos anteriores

#### <span id="page-6-0"></span>Complejidad del modelo:

- $\bullet$  Métodos Paramétricos: Tienen un conjunto fijo de parámetros independientemente del conjunto de entrenamiento utilizado. (Modelos lineales).
- No Param´etricos: La complejidad del modelo obtenido depende de los datos del conjunto de entrenamiento (SVMs, GPs).
- · Semi-Paramétricos: Flexibles (GMMs).

#### <span id="page-7-0"></span>**Introducción**

#### 2 Métodos de Núcleo

- Paralelización
- Motivación
- 5 Elección de Algoritmos
- <sup>6</sup> Propuesta de Paralelización
- [Aumento de Eficiencia](#page-41-0)
- 8 [Otros Trabajos](#page-53-0)
- 9 [Conclusiones y Trabajo Futuro](#page-58-0)
- [Contribuciones](#page-61-0)

### <span id="page-8-0"></span>Métodos de Núcleo

- · Utilizan funciones de núcleo para modelar la no linealidad de los problemas.
- Pueden verse como un aprendizaje basado en instancias.
- Las Máquinas de Vectores Soporte (SVMs) esta muy extendidas en problemas de clasificación.
- $\bullet$  Los Procesos Gaussianos (GPs) son muy utilizados en problemas de regresión.

# <span id="page-9-0"></span>Máquinas de Vectores Soporte

Parten de un conjunto de entrenamiento D:

 $D = \{(\mathbf{x}_i, y_i) | \mathbf{x}_i \in \mathbb{R}^p, y_i \in \{-1, 1\}\}_{i=1}^n$ 

Utilizan la siguiente función de coste:

 $\min_{\mathbf{w},b}$ 1  $\frac{1}{2} \|\mathbf{w}\|^2 + C \sum_{i=1}^n \xi_i$ Sujeto a  $y_i(\mathbf{wx}_i + b) \ge 1 - \xi_i, i = 1, 2, ..., n$  $\xi_i > 0, i = 1, 2, ..., n$ 

Con el problema dual asociado:

 $\max_{\alpha} \sum_{i=1}^{n} \alpha_i - \frac{1}{2}$  $\frac{1}{2} \sum_{i=1}^n \sum_{j=1}^n \alpha_i \alpha_j y_i y_j \mathbf{x}_i \mathbf{x}_j$ Sujeto a  $\sum_{j=1}^n \alpha_i y_i = 0, \quad 0 \leq \alpha_i \leq C$ 

Soluciones no lineales mediante una función de Kernel:

 $\mathbf{x}_i\mathbf{x}_j \rightarrow K(\mathbf{x}_i,\mathbf{x}_j)$ 

El clasificador tendrá la forma:

$$
f(\mathbf{x}_i) = \sum_{j=1}^n y_j \alpha_j K(\mathbf{x}_i, \mathbf{x}_j) + b
$$

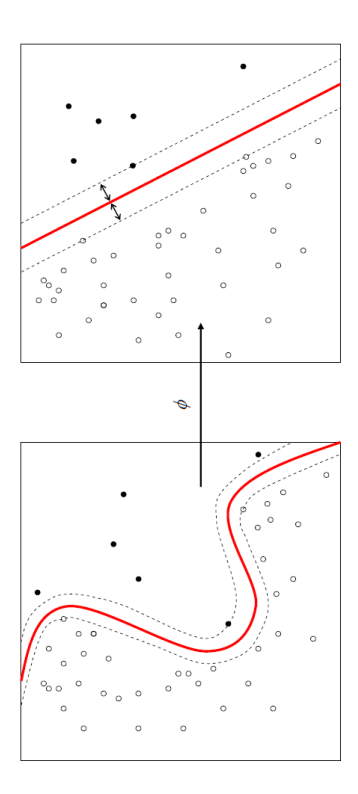

### <span id="page-10-0"></span>Procesos Gaussianos

Un **Proceso Gaussiano** es un conjunto de variables aleatorias que tiene una distribución conjunta Gaussiana. Se define con su función de media y una función de núcleo a modo de covarianza:

 $\mathcal{GP}(m(\mathbf{x}), K(\mathbf{x}, \mathbf{x}'))$  $m(\mathbf{x}) = \mathbb{E}[f(\mathbf{x})]$  $cov(f(\mathbf{x}_1), f(\mathbf{x}_2)) = \mathbb{E}[(f(\mathbf{x}_1) - m(\mathbf{x}_1))(f(\mathbf{x}_2) - m(\mathbf{x}_2))] = K(\mathbf{x}_1, \mathbf{x}_2)$ 

En problemas de regresión $(y_i = f(\mathbf{x}_i) + \xi_i)$  permite hacer un enfoque bayesiano:

- $\bullet$  Utilizando un prior GP sobre la función latente  $p(\mathbf{f}|\mathbf{X}) = \mathcal{N}(\mathbf{0}, \mathbf{K})$
- Se da una probabilidad marginal de la salida:  $p(\mathbf{y}|\mathbf{f}) = \mathcal{N}(\mathbf{f}, \sigma_n^2 I)$
- Se obtiene una distribución a posteriori:  $p({\bf f}|{\bf y})\sim\mathcal{N}({\bf K}^T({\bf K}+\sigma^2{\bf I})^{-1}{\bf y},({\bf K}^{-1}+\sigma^{-2}I)^{-1})$

Para realizar predicciones sobre nuevas muestras:

 $p(f(\mathbf{x}_i)|\mathbf{y}, \mathbf{x}_i, \mathbf{X}, \theta, \sigma^2) = \mathcal{N}(\mathbf{k}_i^T(\mathbf{K} + \sigma^2 \mathbf{I})^{-1}\mathbf{y}, K(\mathbf{x}_i \mathbf{x}_i) - \mathbf{k}_i^T(\mathbf{K} + \sigma^2 \mathbf{I})^{-1}\mathbf{k}_i)$ 

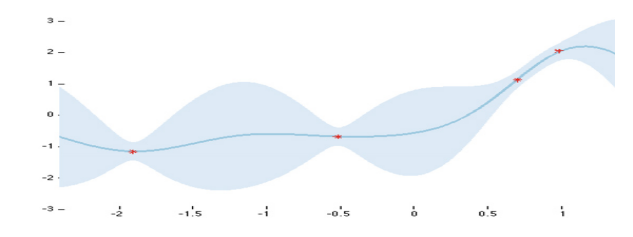

<span id="page-11-0"></span>**Introducción** 

#### Métodos de Núcleo

- 3 Paralelización
- Motivación
- 5 Elección de Algoritmos
- <sup>6</sup> Propuesta de Paralelización
- [Aumento de Eficiencia](#page-41-0)
- 8 [Otros Trabajos](#page-53-0)
- 9 [Conclusiones y Trabajo Futuro](#page-58-0)
- [Contribuciones](#page-61-0)

<span id="page-12-0"></span>El objetivo es dividir los problemas en tareas más pequeñas y utilizar **multiples recursos** de forma simultánea para resolverlas.

Ha surgido un gran interés en adaptar técnicas clásicas de aprendizaje automático a un nuevo escenario de paralización.

#### Tipos de paralización:

- Distribuida: Los sistemas trabajan de forma independiente y comunican resultados intermedios periódicamente utilizando un intercambio de mensajes.
- Multinúcleo/Multiprocesador: Actualmente los sistemas tienen varios microprocesadores y cada uno de ellos puede contener varios núcleos. Todos comparten la misma memoria RAM.
- GPU: Gran número de núcleos de capacidad muy reducida. Están pensados para que todos los núcleos realicen la misma operación sobre posiciones de memoria diferentes.
- <span id="page-13-0"></span>**Introducción**
- Métodos de Núcleo
- Paralelización

### 4 Motivación

- 5 Elección de Algoritmos
- <sup>6</sup> Propuesta de Paralelización
- [Aumento de Eficiencia](#page-41-0)
- 8 [Otros Trabajos](#page-53-0)
- 9 [Conclusiones y Trabajo Futuro](#page-58-0)
- [Contribuciones](#page-61-0)

#### <span id="page-14-0"></span>Hechos

- Los métodos de núcleo como las SVMs o los GPs son métodos no paramétricos.
- El  $\mathop{\mathsf{coste}}$  computacional asociado a su entrenamiento es  $O(n^3)$ .
- $\bullet$  En los últimos años el tamaño de los conjuntos de entrenamiento ha crecido considerablemente.

#### Problema

 $\bullet$  La falta de escalabilidad de los métodos de núcleo asociada al aumento de las bases de datos ha hecho que se haya reducido mucho su campo de acción.

#### Líneas de Investigación Actuales

- **· Paralelización:** Utilización de multiples recursos de forma simultánea.
- **Aproximaciones Semi-Paramétricas:** Permiten fijar la complejidad de antemano.

#### Propuesta

• Reducir las limitaciones existentes en los métodos de núcleo haciendo uso de las lineas de investigación existentes.

- <span id="page-15-0"></span>**Introducción**
- Métodos de Núcleo
- Paralelización
- Motivación
- 5 Elección de Algoritmos
- <sup>6</sup> Propuesta de Paralelización
- [Aumento de Eficiencia](#page-41-0)
- 8 [Otros Trabajos](#page-53-0)
- 9 [Conclusiones y Trabajo Futuro](#page-58-0)
- [Contribuciones](#page-61-0)

### <span id="page-16-0"></span>Elección de algoritmos

Existen numerosas alternativas en cuanto a la resolución de métodos de núcleo tanto en su versión no paramétrica como semi-paramétrica.

No todas las opciones son idóneas para una implementación paralela.

Se ha seleccionado un algoritmo de resolución de  $SVMs$  y  $GPs$  y una aproximación semi-paramétrica de cada uno de ellos.

<span id="page-17-0"></span>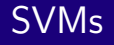

#### Alternativas de Optimización:

- SMO: El más utilizado, divide el problema en los subproblemas del menor tamaño posible. Muchas iteraciones de coste computacional muy reducido.
- IPM: Pocas iteraciones pero de un coste computacional muy elevado.

 $\big),$ 

**IRWLS:** Compromiso intermedio entre número de iteraciones y coste computacional de cada iteración

#### IRWLS:

$$
\min_{\mathbf{w},b} \quad \frac{1}{2} ||\mathbf{w}||^2 + \sum_i^n a_i e_i^2
$$
\n
$$
\text{Subjecto a:}
$$
\n
$$
w_i = \alpha_i y_i, \quad \sum_{j=0}^n w_i = 0,
$$
\n
$$
e_i = y_i - \left(\sum_{j=1}^n w_j K(\mathbf{x}_i, \mathbf{x}_j) + b\right)
$$
\n
$$
a_i = \begin{cases} 0, & y_i e_i \le 0\\ \frac{C}{e_i y_i}, & y_i e_i \ge 0 \end{cases}
$$

# <span id="page-18-0"></span>SVMs

#### Modelo Completo:

- Utilizar todos los elementos del conjunto de entrenamiento en el sistema de m´ınimos cuadrados no es abordable.
- Se ha utilizado una separación de los datos en vectores soporte, vectores soporte fronterizos y muestras correctamente clasificadas. Sólo los vectores soporte no fronterizos se tienen en cuenta en el sistema.
- $\bullet$  En cada iteración se ha seleccionado un conjunto de trabajo activo y uno inactivo. Los elementos del conjunto inactivo no se tienen en cuenta en el sistema de mínimos cuadrados.

#### Modelo Semi-Paramétrico:

Se selección un conjunto de  $m$  elementos base  $\{{\bf c}_i,\ldots,{\bf c}_m\}$  y  ${\bf w}$  y se aproxima  $\mathbf{w}\simeq\sum_{i=1}^m\beta_i\phi(\mathbf{c}_i)$  dando lugar a un clasificador de tamaño  $m$ :

$$
f(\mathbf{x_i}) = \sum_{j=1}^n \beta_j K(\mathbf{x}_i, \mathbf{c}_j)
$$

**Los pesos**  $\beta$  **se obtienen entonces con el siguiente problema de optimización:** 

$$
\min_{\boldsymbol{\beta}} \frac{1}{2} \boldsymbol{\beta}^{\mathbf{T}} \mathbf{K}_{\mathbf{c}} \boldsymbol{\beta} + C \sum_{i=1}^{n} \xi_i
$$

• La selección de los elementos base se ha realizado con el algoritmo SGMA.

# <span id="page-19-0"></span>SVMs

#### Sparse Greedy Matrix Approximation

SGMA es una técnica muy utilizada para elegir los elementos de modelos semi-paramétricos.

Se puede aproximar una función de núcleo como:

 $k(\mathbf{x}_i, .) = \sum_{j=1}^m \alpha_{i,j} k(\mathbf{c}_j, .)$ 

El error de esta combinación lineal es:  $Err(\alpha^{n,m}) = tr\mathbf{K} - \sum_{i=1}^{n} \sum_{j=1}^{m} \alpha_{i,j} k(\mathbf{x}_i, \mathbf{c}_j)$ 

El error de a˜nadir un nuevo elemento a la base:

 $Err(\alpha^{n,m+1}) = Err(\alpha^{n,m}) - \eta^{-1} \|\mathbf{K}_{nm}\mathbf{z} - \mathbf{k}_{m+1,n}\|^2$ Descenso de Error  $({\bf k}_{m+1,n})_i = k({\bf c}_{m+1},{\bf x}_i), \quad ({\bf k}_{m+1,n})_i = k({\bf c}_{m+1},{\bf x}_i), \quad ({\bf k}_{nc})_i = k({\bf x}_i,{\bf c}_{m+1})$  $(\mathbf{k}_{mc})_i = k(\mathbf{c}_i, \mathbf{c}_{m+1}), \quad \mathbf{z} = \mathbf{K_c}^{-1} \mathbf{k}_{mc}, \quad \eta = 1 - \mathbf{z}^T \mathbf{k}_{nc}, \quad (\mathbf{K}_{nm})_{ij} = k(\mathbf{x}_i, \mathbf{c}_j)$ 

SGMA es una técnica "Greedy" que selecciona en cada iteración un conjunto de candidatos e incorpora a la base el que obtiene un mayor descenso de error.

K ロ ▶ K 優 ▶ K 결 ▶ K 결 ▶ ○ 결

# <span id="page-20-0"></span>GPs

#### Modelo Completo:

• La solución de un GP se puede resolver analíticamente:

$$
m(f(\mathbf{x}_i)) = \mathbf{k}_i^T (\mathbf{K} + \sigma^2 \mathbf{I})^{-1} \mathbf{y}
$$
  

$$
v(f(\mathbf{x}_i)) = K(\mathbf{x}_i \mathbf{x}_i) - \mathbf{k}_i^T (\mathbf{K} + \sigma^2 \mathbf{I})^{-1} \mathbf{k}_i
$$

#### Modelo Semi-Paramétrico:

 $\bullet$  Se puede hacer un modelo semi-paramétrico tomando un subconjunto de elementos base:

$$
m(\mathbf{x}_i) = \mathbf{k}_i^T \Sigma \mathbf{K}_{nm} \mathbf{y}
$$
  

$$
v(\mathbf{x}_i) = \sigma^2 + \mathbf{k}_i^T \Sigma \mathbf{k}_i
$$
  

$$
\Sigma = [\mathbf{K}_{nm}^T \mathbf{K}_{nm} / \sigma^2 + \mathbf{K}_{mm}]^{-1}
$$

• Para la obtención de los elementos se ha utilizado otra técnica Greedy, SGEV, que selecciona en cada iteración un conjunto de candidatos y añade el que maximiza la log-evidencia:

$$
\begin{array}{l} \mathcal{L} = \mathcal{Q} + \mathcal{G} \\ \mathcal{Q} = \frac{1}{2\sigma^2} \mathbf{y}^T \mathbf{y} - \frac{1}{4\sigma^4} \mathbf{y}^T \mathbf{K}_{nm} \mathbf{\Sigma} \mathbf{K}_{nm}^T \mathbf{y} \\ \mathcal{G} = \frac{1}{2} [log|\mathbf{\Sigma}| - log|\mathbf{K}_{mm}| + mlog\sigma^2] \end{array}
$$

- <span id="page-21-0"></span>**Introducción**
- Métodos de Núcleo
- Paralelización
- Motivación
- 5 Elección de Algoritmos

#### 6 Propuesta de Paralelización

- [Aumento de Eficiencia](#page-41-0)
- 8 [Otros Trabajos](#page-53-0)
- 9 [Conclusiones y Trabajo Futuro](#page-58-0)
- [Contribuciones](#page-61-0)

# <span id="page-22-0"></span>Factores influyentes en el rendimiento

#### Sistemas multinúcleo:

Tienen varias memorias caché que se organizan por niveles.

La memoria RAM es común a todos los procesos.

#### Factores de bajo nivel:

El acceso concurrente a recursos puede producir cuellos de botella.

Diferentes copias de los datos en distintas memorias caché.

Lectura de memoria más eficiente en datos consecutivos ya que disminuye el tiempo destinado al indexado.

#### Factores de alto nivel:

Secciones de código no paralelizable  $\rightarrow$  Cota máxima.

Tiempo de Comunicación entre Procesos.

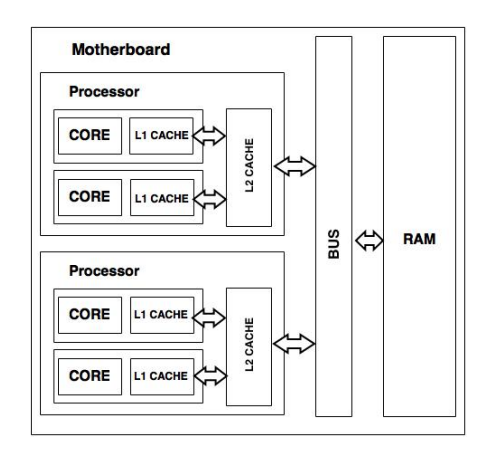

### <span id="page-23-0"></span>Elecciones de dise˜no

Las matrices de funciones de núcleo y los conjuntos de entrenamiento se almacenan en bloques contiguos de memoria, de esta forma disminuye el tiempo de indexado:

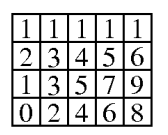

234561357902468  $+A[0]$   $\rightarrow$   $+A[1]$   $\rightarrow$   $+A[2]$   $\rightarrow$   $A[3]$   $\rightarrow$ 

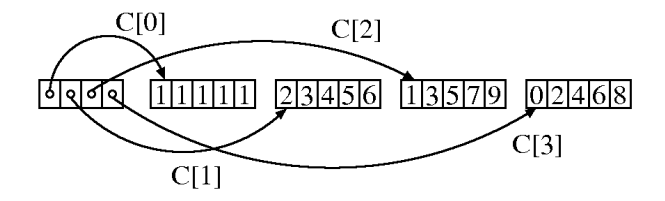

Siempre que es posible cada núcleo trabaja sobre un área de memoria diferente.

Memoria compartida  $\rightarrow$  la comunicación entre procesos es instantánea.

El tiempo de ejecución de las partes no paralelas del código es absolutamente despreciable.

# <span id="page-24-0"></span>**Operaciones**

#### Producto de Matrices

Fácilmente paralelizable  $\rightarrow$  La obtención de cada fila de la matriz resultado es independiente.

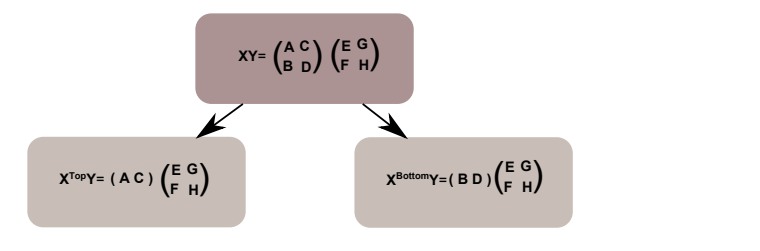

#### Inversión de matrices

Se hace uso de la inversión de una matriz por bloques.

$$
\left[ \begin{matrix} A & B \\ C & D \end{matrix} \right]^{-1} = \left[ \begin{matrix} (A - BD^{-1}C)^{-1} & -A^{-1}B(D - CA^{-1}B)^{-1} \\ -D^{-1}C(A - BD^{-1}C)^{-1} & (D - CA^{-1}B)^{-1} \end{matrix} \right]
$$

# <span id="page-25-0"></span>**Operaciones**

#### Inversión con 2 núcleos

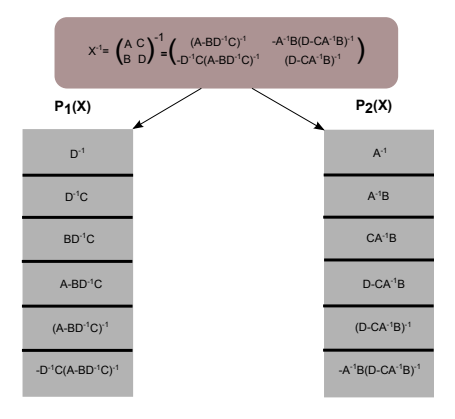

#### Inversión con 4 núcleos

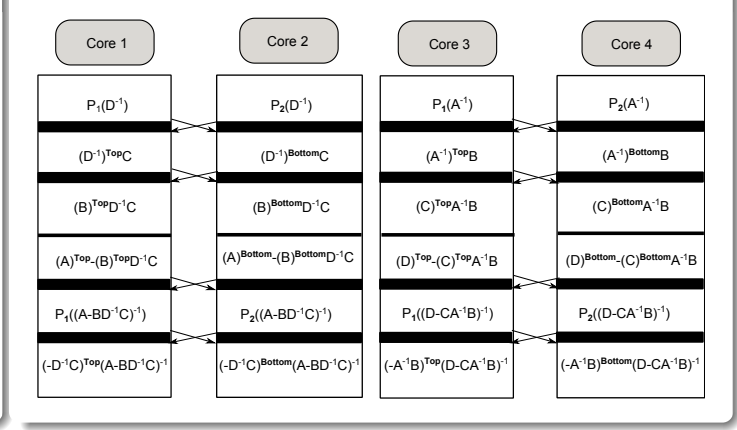

# <span id="page-26-0"></span>**Operaciones**

### Selección de los elementos base en modelos Semi-Paramétricos

Se ha utilizado el patrón de diseño Map Reduce

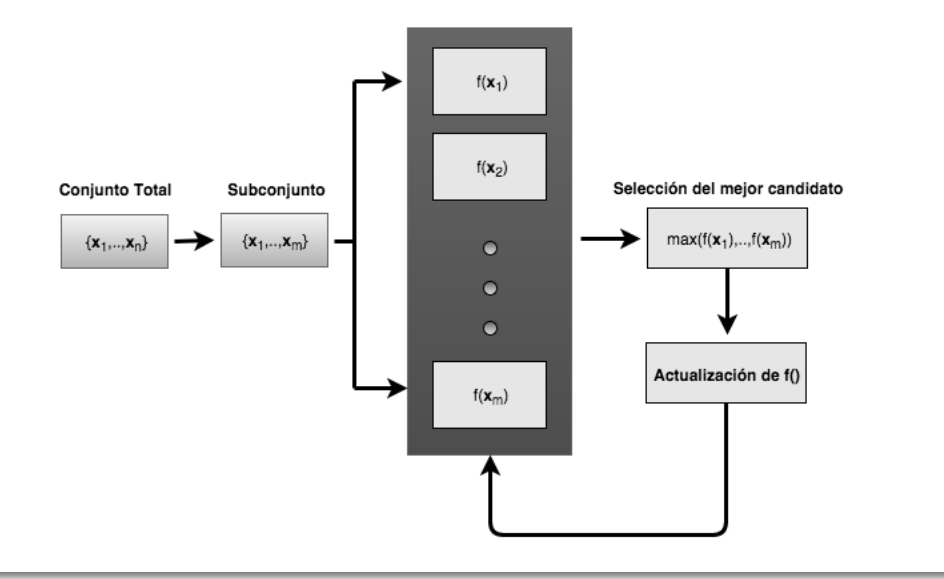

### <span id="page-27-0"></span>**Experimentos**

#### Algoritmos Implementados:

- **· PS-SVM:** Implementación paralela de SVM Semi-Paramétrica.
- **P-GP:** Implementación paralela de GPs.
- **· PS-GP:** Implementación paralela de GPs Semi-Paramétricos.

#### Detalles de Implmentación:

- Los algoritmos han sido implementados en C.
- $\bullet$  Se ha utilizado OpenMP para implementar la paralización.
- Se ha utilizado la librería Intel MKL para las operaciones de álgebra lineal.

#### Benchmark:

- **. LibSVM:** La librería más extendida de SVMs.
- **· PSVM:** Implementación Dispersa de SVMs.
- **· pyXGPR:** Librería de Procesos Gaussianos para regresión.

### <span id="page-28-0"></span>**Experimentos**

#### Servidor:

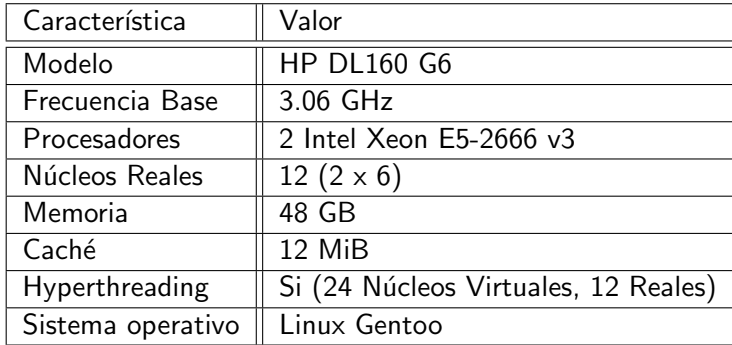

#### Bases de datos SVMs:

- ADULT (32561/16281)
- WEB (24692/25057)
- USPS (7291/2007)
- MNIST (60000/10000)

#### Bases de datos GPs:

- Boston Housing (300/206)
- Abalone (3000/1177)
- Cadata (10000/10640)

<span id="page-29-0"></span>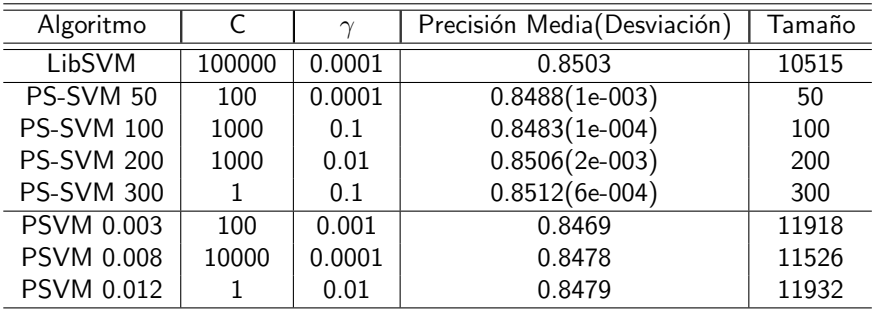

# <span id="page-30-0"></span>Resultados SVM - Adult

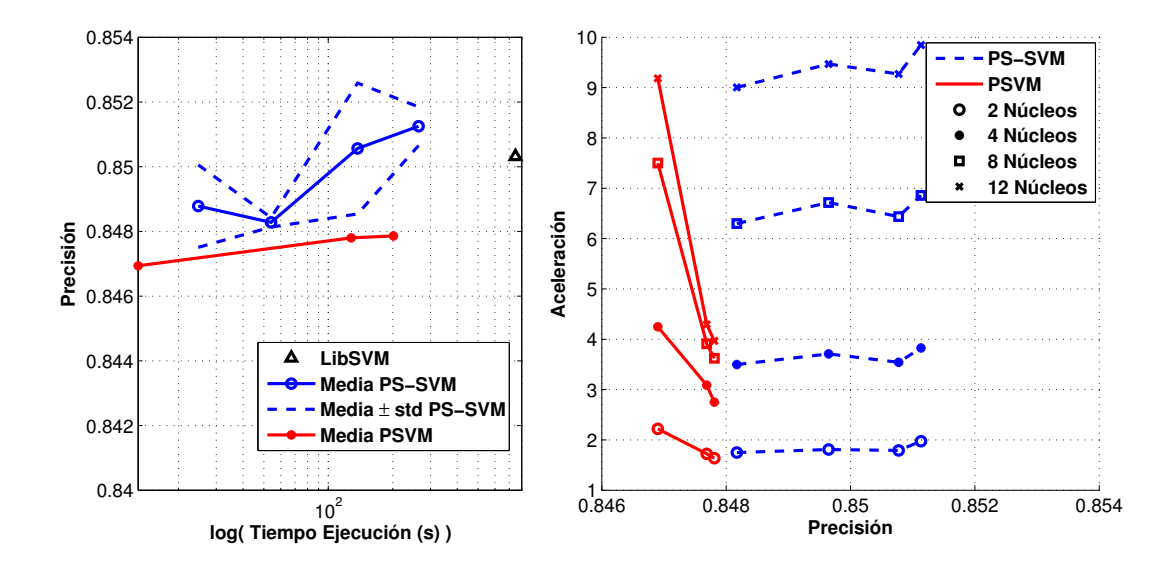

<span id="page-31-0"></span>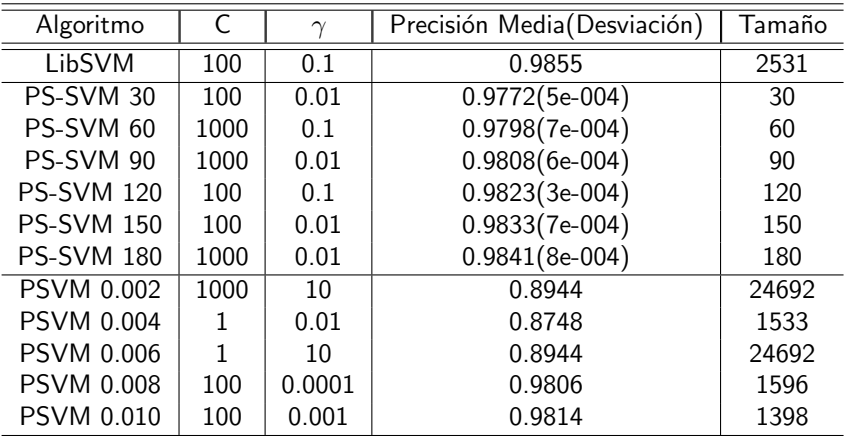

### <span id="page-32-0"></span>Resultados SVM - WEB

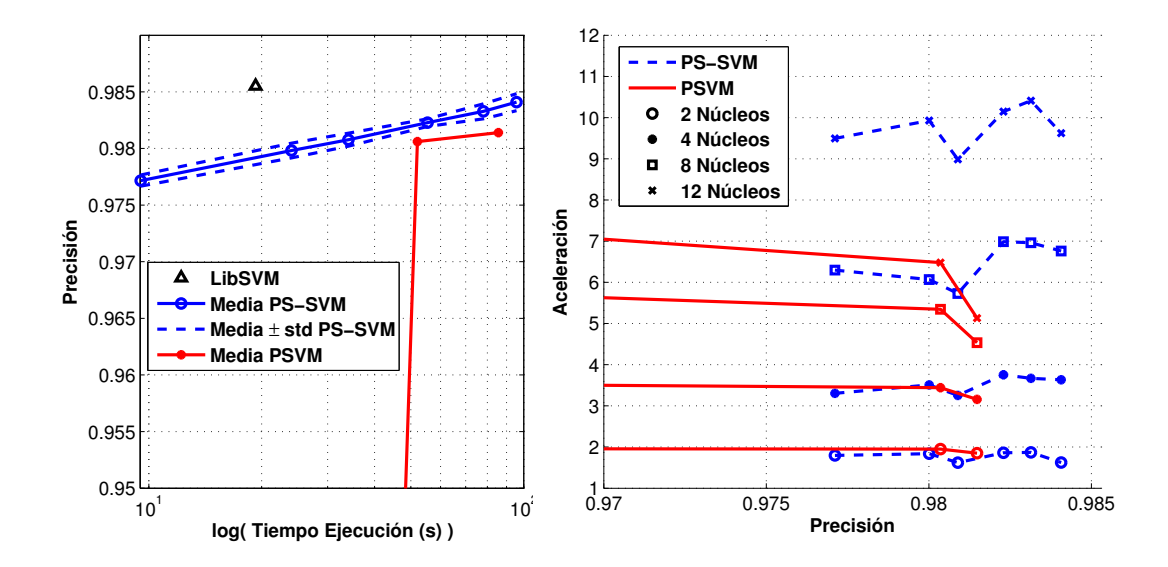

<span id="page-33-0"></span>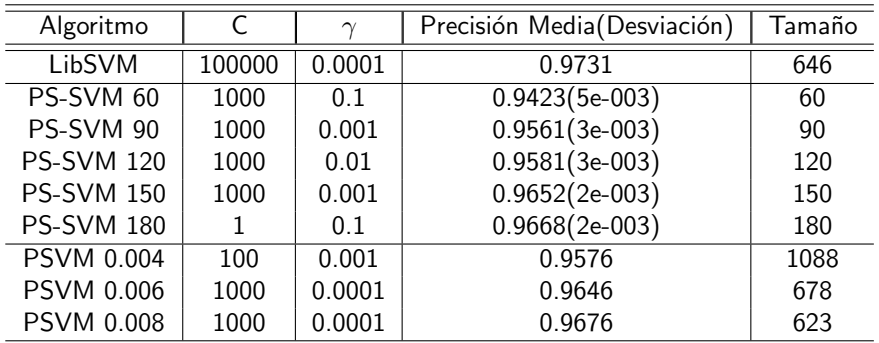

# <span id="page-34-0"></span>Resultados SVM - USPS

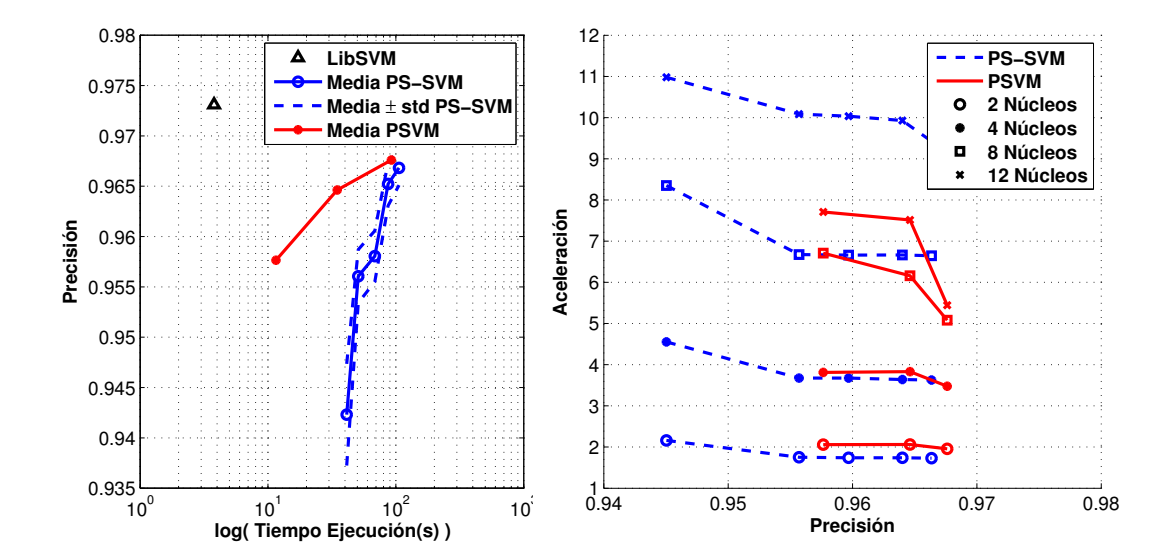

<span id="page-35-0"></span>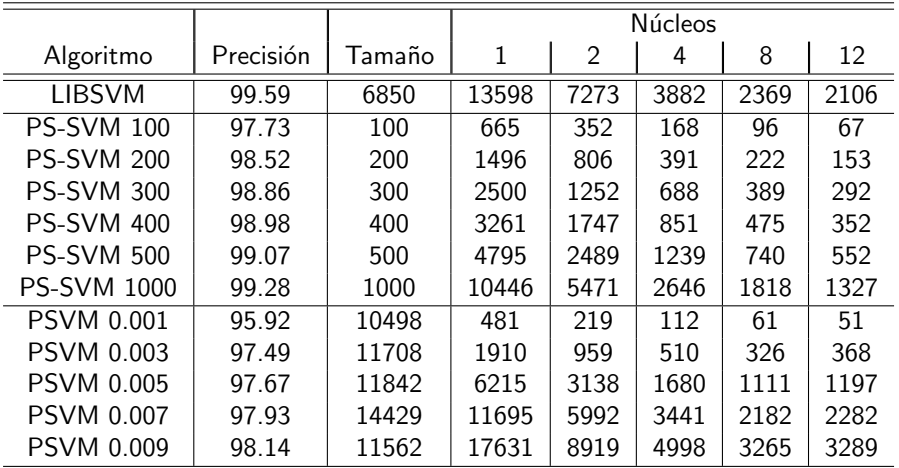

# <span id="page-36-0"></span>Resultados SVM - MNIST

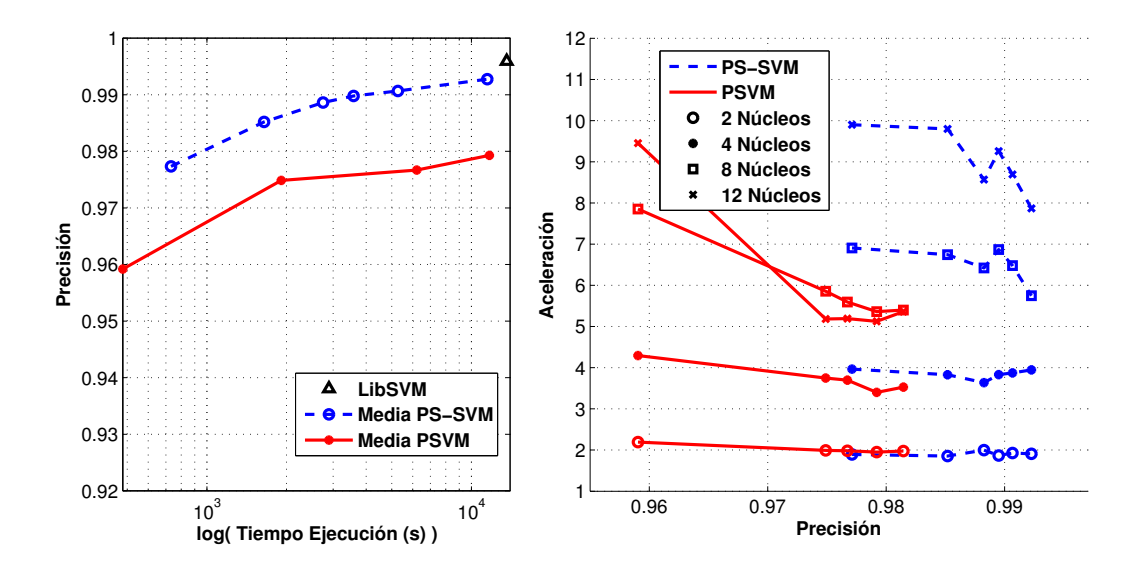

### <span id="page-37-0"></span>Resultados GPs - Boston Housing

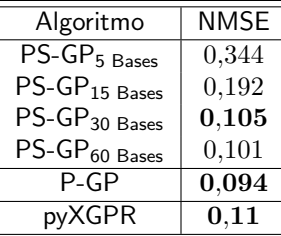

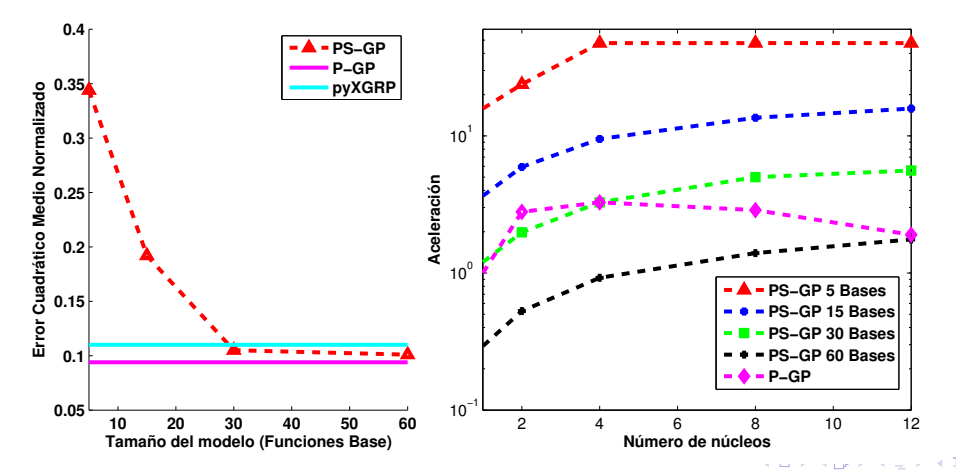

重

# <span id="page-38-0"></span>Resultados GPs - Abalone

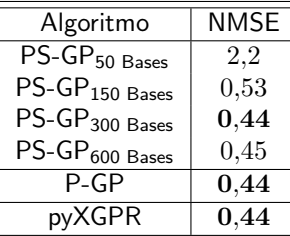

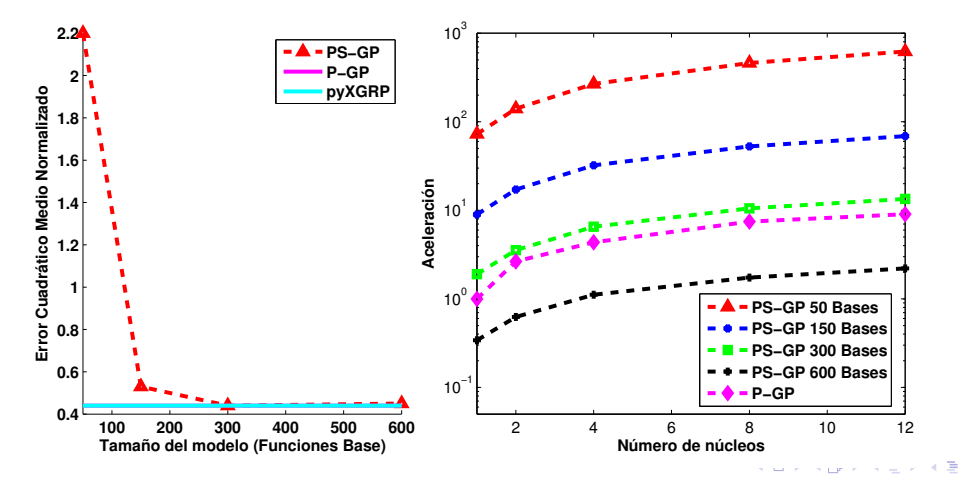

ă

# <span id="page-39-0"></span>Resultados GPs - Cadata

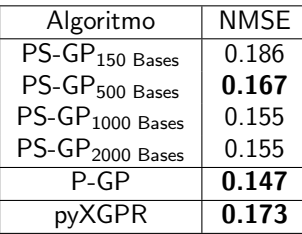

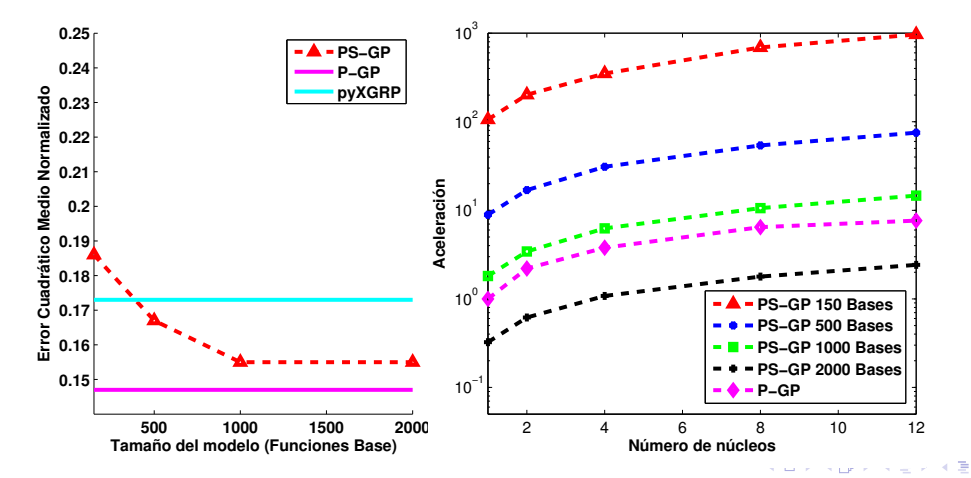

重

### <span id="page-40-0"></span>**Conclusiones**

- PS-SVM presenta una tasa de acierto igual o superior para el mismo tiempo de ejecución que PSVM.
- PS-SVM presenta una mejor aceleración en un rango mayor de valores de sus parámetros (número de elementos base) que PSVM (coeficiente de rango).
- PS-SVM produce modelos con un tamaño menor.
- Este tipo de técnicas puede ser empleadas en un amplio rango de algoritmos que trabajen de forma matricial.
- $\bullet$  Combinar modelos semi-paramétricos con paralelización aumenta el campo de aplicación de los métodos de núcleo.
- <span id="page-41-0"></span>**Introducción**
- Métodos de Núcleo
- Paralelización
- Motivación
- 5 Elección de Algoritmos
- <sup>6</sup> Propuesta de Paralelización
- 7 [Aumento de Eficiencia](#page-41-0)
- 8 [Otros Trabajos](#page-53-0)
- 9 [Conclusiones y Trabajo Futuro](#page-58-0)
- [Contribuciones](#page-61-0)

# <span id="page-42-0"></span>Posibles mejoras respecto al anterior modelo

#### Limitaciones del modelo anterior

- A la hora de resolver un sistema de ecuaciones existen soluciones más eficientes que obtener la inversa de una matriz.
- El cómputo de la inversa por bloques puede representar cierta inestabilidad numérica.

#### Alternativa

- Las matrices con las que trabajamos son definidas positivas.
- La factorización de Cholesky permite resolver sistemas de ecuaciones cuando la matriz del sistema es definida positiva de forma muy eficiente.

### <span id="page-43-0"></span>Operaciones - Producto Matricial

División QuadTree del producto de matrices:

$$
\left[\begin{array}{cc} A_1 & A_2 \\ A_3 & A_4 \end{array}\right] = \left[\begin{array}{cc} B_1 & B_2 \\ B_3 & B_4 \end{array}\right] \left[\begin{array}{cc} C_1 & C_2 \\ C_3 & C_4 \end{array}\right]
$$

Subtareas:

Subtarea 
$$
1 \begin{cases} A_1 = B_1C_1 + B_2C_3 \\ A_2 = B_1C_2 + B_2C_4 \end{cases}
$$
  
Subtarea 
$$
2 \begin{cases} A_3 = B_3C_1 + B_4C_3 \\ A_4 = B_3C_2 + B_4C_4 \end{cases}
$$

# <span id="page-44-0"></span>Operaciones - Sumas y Restas Matriciales

En el caso de sumas y restas Matriciales:

$$
\left[ \begin{array}{cc} A_1 & A_2 \\ A_3 & A_4 \end{array} \right] = \left[ \begin{array}{cc} B_1 & B_2 \\ B_3 & B_4 \end{array} \right] + \left[ \begin{array}{cc} C_1 & C_2 \\ C_3 & C_4 \end{array} \right]
$$

Subtareas:

Subtarea 
$$
1 \begin{cases} A_1 = B_1 + C_1 \\ A_2 = B_2 + C_2 \end{cases}
$$
  
Subtarea 
$$
2 \begin{cases} A_3 = B_3 + C_3 \\ A_4 = B_4 + C_4 \end{cases}
$$

<span id="page-45-0"></span>La inversión triangular se simplifica enormemente respecto a una inversión completa:

$$
\left[\begin{array}{cc} \mathbb{I} & 0 \\ 0 & \mathbb{I} \end{array}\right] = \left[\begin{array}{cc} L_1 & 0 \\ L_3 & L_4 \end{array}\right] \left[\begin{array}{cc} (L^{-1})_1 & 0 \\ (L^{-1})_3 & (L^{-1})_4 \end{array}\right]
$$

Subtareas:

Subtarea 
$$
1\left\{ (\mathbf{L}^{-1})_1 = \mathbf{L}_1^{-1} \right.
$$
\n\nSubtarea  $2\left\{ (\mathbf{L}^{-1})_4 = \mathbf{L}_4^{-1} \right.$ \n $(\mathbf{L}^{-1})_3 = -(\mathbf{L}^{-1})_4 \mathbf{L}_3 (\mathbf{L}^{-1})_1 \Rightarrow$ \n\nParalelizable

### <span id="page-46-0"></span>Operaciones - Factorización de Cholesky

La factorización de Cholesky descompone una matriz en una matriz triangular inferior por su transpuesta conjugada:

$$
\left[\begin{array}{cc}A & B \\C & D\end{array}\right]=\left[\begin{array}{cc}L_1 & L_2 \\L_3 & L_4\end{array}\right]\left[\begin{array}{cc}L_1^* & L_3^* \\L_2^* & L_4^*\end{array}\right]
$$

$$
L_2 = 0
$$
  
\n
$$
A = L_1 L_1^* \Rightarrow L_1 = Chol(A)
$$
  
\n
$$
C = L_3 L_1^* \Rightarrow L_3 = CL_1^{*-1}
$$
  
\n
$$
D = L_3 L_3^* + L_4 L_4^* \Rightarrow L_4 = Chol(D - L_3 L_3^*)
$$

### <span id="page-47-0"></span>**Experimentos**

#### Algoritmos Implementados:

- **· PIRWLS:** Implementación paralela de SVMs.
- **· PSIRWLS:** Implementación paralela de SVMs Semi-Paramétricas.

#### Se ha liberado como proyecto de software libre:

- **PIRWLS:** https://github.com/RobeDM/PIRWLS.git
- PSIRWLS: https://github.com/RobeDM/PSIRWLS.git

#### Detalles de Implmentación:

- Los algoritmos han sido implementados en C.
- $\bullet$  Se ha utilizado OpenMP para implementar la paralización.
- $\bullet$  Se ha utilizado la librería Lapack para las operaciones de álgebra lineal.

#### Benchmark:

- **. LibSVM:** La librería más extendida de SVMs.
- **· PS-SVM: Implementación Dispersa de SVMs.**

# <span id="page-48-0"></span>**Experimentos**

#### Servidor:

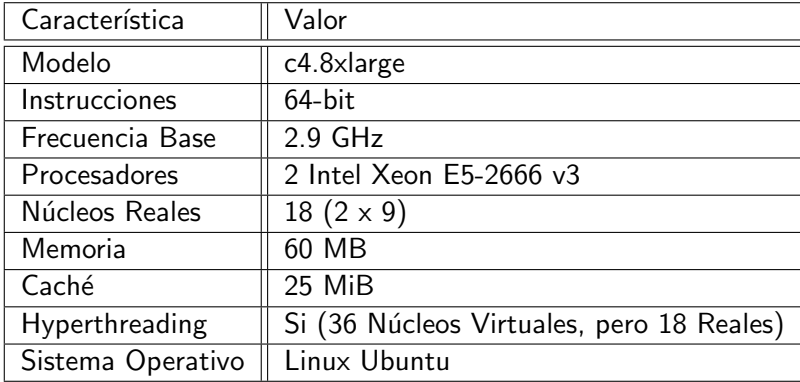

#### Bases de datos:

- Splice (2175 / 1000)
- Adult (32561 / 16281)
- MNIST (60000 / 10000)
- CovType (522910 / 58102)

#### Cuadro: Resultados de LibSVM

<span id="page-49-0"></span>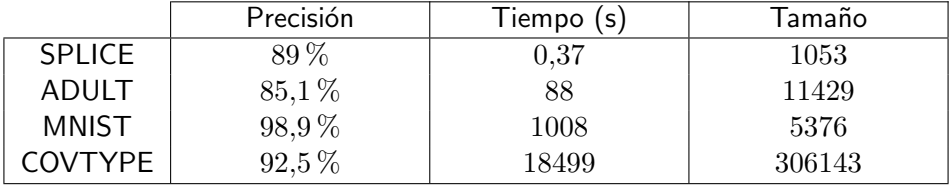

#### Cuadro: Resultados de PIRWLS

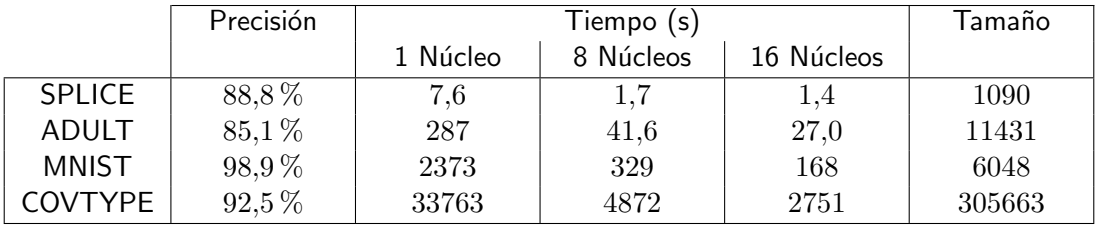

<span id="page-50-0"></span>

|               | Precisión | Tiempo (s) |           |            | Tamaño |
|---------------|-----------|------------|-----------|------------|--------|
|               |           | 1 Núcleo   | 8 Núcleos | 16 Núcleos |        |
| <b>SPLICE</b> | 83,4%     | 0,264      | 0,237     | 0,24       | 50     |
| <b>ADULT</b>  | 85,1%     | 18,3       | 3,3       | 1,9        | 50     |
| <b>MNIST</b>  | 90,7%     | 235        | 34,8      | 22,1       | 50     |
| COVTYPE       | 75,7%     | 357        | 61        | 43         | 50     |

Cuadro: PS-SVM (50 Centroides)

Cuadro: PS-SVM (500 Centroides)

|                | Precisión | Tiempo (s) |           |            | Tamaño |
|----------------|-----------|------------|-----------|------------|--------|
|                |           | 1 Núcleo   | 8 Núcleos | 16 Núcleos |        |
| <b>SPLICE</b>  | 88,4%     | 30,1       | 4.6       | 4,1        | 500    |
| ADULT          | 85,1%     | 750        | 131       | 111        | 500    |
| <b>MNIST</b>   | 97,43%    | 2778       | 526       | 351        | 500    |
| <b>COVTYPE</b> | 80,8%     | 11028      | 2070      | 1540       | 500    |

<span id="page-51-0"></span>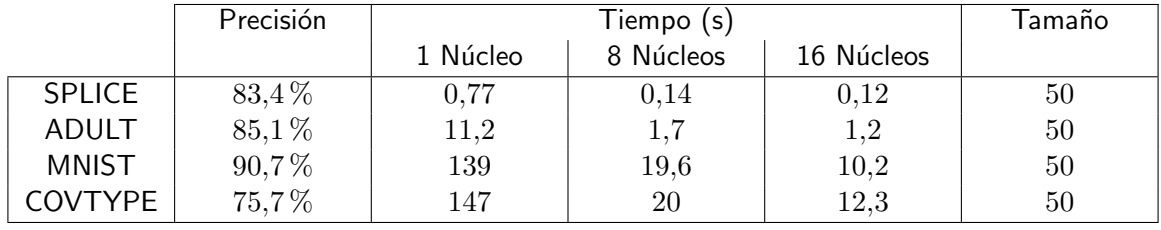

#### Cuadro: PSIRWLS (50 Centroides)

#### Cuadro: PSIRWLS (500 Centroides)

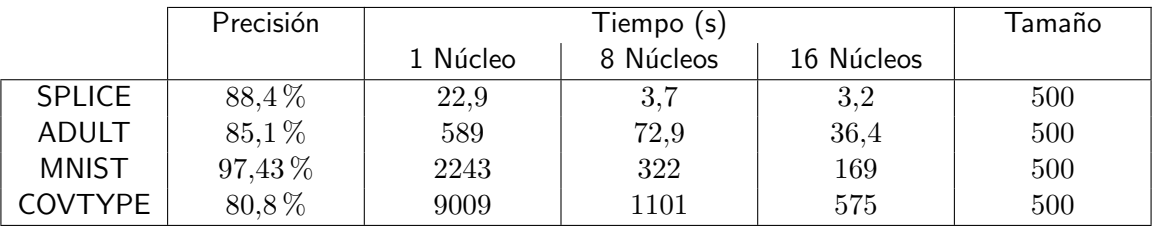

### <span id="page-52-0"></span>Resultados

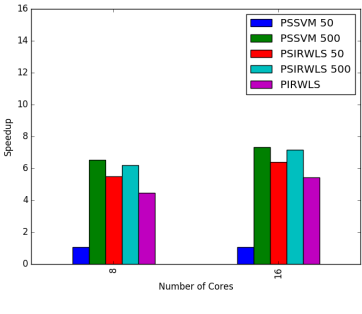

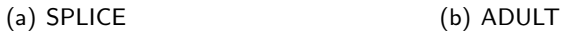

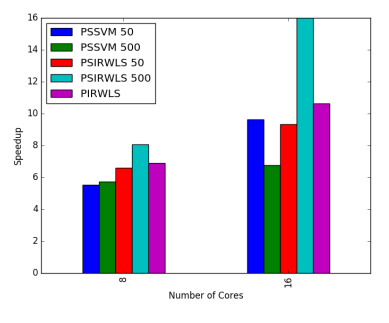

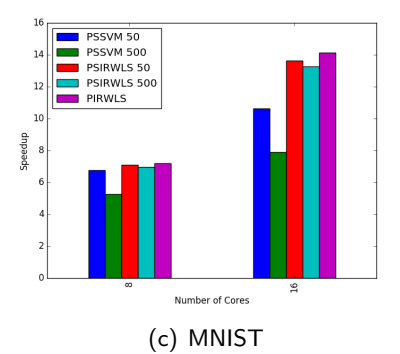

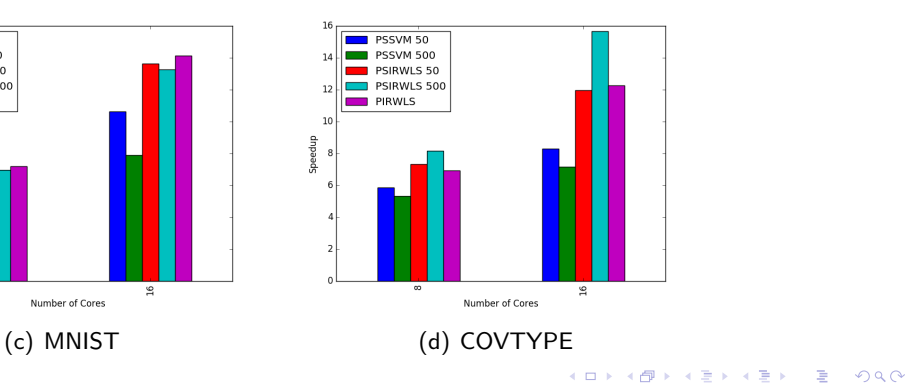

- <span id="page-53-0"></span>**Introducción**
- Métodos de Núcleo
- Paralelización
- Motivación
- 5 Elección de Algoritmos
- <sup>6</sup> Propuesta de Paralelización
- [Aumento de Eficiencia](#page-41-0)

### 8 [Otros Trabajos](#page-53-0)

- 9 [Conclusiones y Trabajo Futuro](#page-58-0)
- [Contribuciones](#page-61-0)

[Otros Trabajos](#page-54-0)

# <span id="page-54-0"></span>Bosón de Higgs

Conjunto de datos:

$$
\mathcal{D} = \{ (\mathbf{x}_1, y_1, w_1), ..., (\mathbf{x}_n, y_n, w_n) \},
$$
  
\n
$$
\mathbf{x}_i \in \mathbb{R}^d,
$$
  
\n
$$
y_i \in \{r, s\},
$$
  
\n
$$
w_i \in \mathbb{R}^+.
$$

· Función de evaluación:

$$
AMS = \sqrt{2\left((s_T + r_T + r_r)log\left(1 + \frac{s_T}{r_T + r_r}\right) - s_T\right)},
$$
  
\n
$$
s_T = \sum_{i=1}^n w_i 1\{y_i = s\} 1\{\hat{y}_i = s\},
$$
  
\n
$$
r_T = \sum_{i=1}^n w_i 1\{y_i = r\} 1\{\hat{y}_i = s\}.
$$

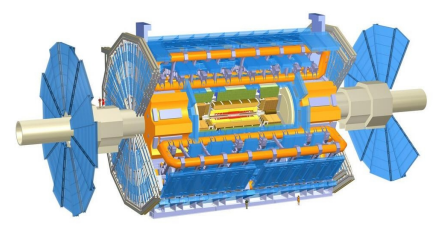

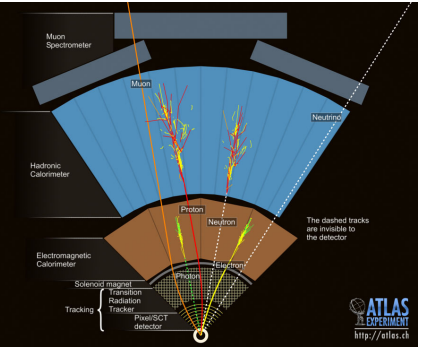

#### <span id="page-55-0"></span>Preprocesado

- Preprocesado paralelo
- **Transformación del espacio de entrada**
- · Imputación de valores desconocidos

#### Algoritmos

- Se seleccionaron algoritmos que tuviesen implementación paralela (PIRWLS, Perceptrón Multicapa, Random Forest, Gradient Boosted Trees).
- El criterio de entrenamiento fue maximizar el WAUC.

$$
WTPR = \frac{\sum_{i=1}^{n} w_i 1\{y_i = s\} 1\{\hat{y}_i = s\}}{\sum_{i=1}^{n} w_i 1\{y_i = s\}},
$$

$$
WFPR = \frac{\sum_{i=1}^{n} w_i 1\{y_i = r\} 1\{\hat{y}_i = s\}}{\sum_{i=1}^{n} w_i 1\{y_i = r\}}.
$$

#### Esquema Final

- Varios conjuntos de entrenamiento con expansiones polinómicas.
- **e** Entrenamiento multinúcleo con memoria compartida.
- Estabilización con Bagging.
- **Ensemble fusionando salidas** mediante combinación lineal.

#### **Conclusiones**

- Conjunto de test con 550000 eventos
- $\bullet$  Clasificación pública 18%, privada 82 %
- AMS  $= 3.76$
- $\bullet$  9<sup>o</sup> de 1785 equipos.

### <span id="page-56-0"></span>Rastreo entre Dispositivos

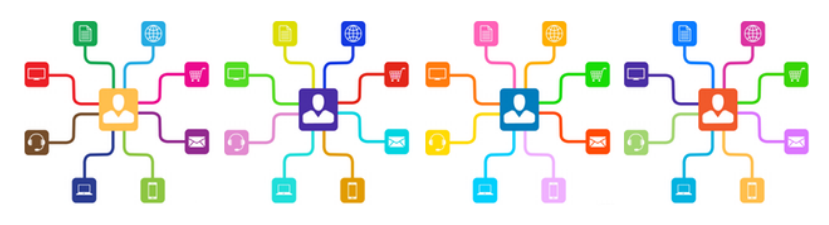

- **•** Conjunto de datos:
	- Base de datos relacional con información sobre dispositivos, cookies, direcciones IP y comportamiento.
	- Información de alto nivel sobre dispositivos y cookies.
	- · Información de actuación de estos dispositivos y cookies y en direcciones IP.
	- Información sobre las direcciones IP y aplicaciones móviles.
- Función de evaluación: El objetivo es determinar que cookies pertenecen a un individuo utilizando un dispositivo. La métrica de evaluación es el  $\mathcal{F}_{0.5}$ .

$$
\mathcal{F}_{\beta} = (1 + \beta^2) \frac{pr}{\beta^2 p + r},
$$

$$
p = \frac{tp}{tp + fp}, \ r = \frac{tp}{tp + fn}
$$

#### <span id="page-57-0"></span>Preprocesado

- Preprocesado paralelo
- Se limite el conjunto de cookies candidatas de cada dispositivo con reglas basadas en las direcciones IP que ambos compartían.

#### Conjunto de entrenamiento

- Cada muestra representa una pareja dispositivo/cookie candidata.
- Contiene características del dispositivo, de la cookie y de cómo se relacionan en el grafo.

### Algoritmos

- Se seleccionaron algoritmos que tuviesen implementación paralela.
- Estabilización con Bagging.

### Aprendizaje Semisupervisado

- **Cuando sólo un candidato obtiene una** probabilidad alta es extremadamente probable que esas sean sus etiquetas verdaderas.
- **El modelo se volvió a entrenar utilizando** estas muestras en el conjunto de entrenamiento.

#### Conclusiones

- Conjunto de test con 61156 dispositivos.
- $\bullet$  Clasificación pública 30%, privada 70%
- $\mathcal{F}_{0.5} = 0.88$
- Finalizó  $3^{\circ}$  de 340 equipos.
- <span id="page-58-0"></span>**Introducción**
- Métodos de Núcleo
- Paralelización
- Motivación
- 5 Elección de Algoritmos
- <sup>6</sup> Propuesta de Paralelización
- [Aumento de Eficiencia](#page-41-0)
- 8 [Otros Trabajos](#page-53-0)
- 9 [Conclusiones y Trabajo Futuro](#page-58-0)
- [Contribuciones](#page-61-0)

### <span id="page-59-0"></span>**Conclusiones**

- Se han propuesto nuevos esquemas de paralización que pretender reducir las limitaciones de los métodos de núcleo.
- Se han tomado criterios de diseño de alto y bajo nivel para conseguir buenas prestaciones de aceleración
- Se ha propuesto un esquema que hace uso de la inversión matricula por bloques (PS-SVM, P-GP, PS-GP).
- Se ha propuesto un nuevo esquema que hace uso de una Factorización de Cholesky paralela (PIRWLS, PSIRWLS).
- El código fuente está disponible como software libre.
- Se ha demostrado la utilidad práctica de la computación paralela en competiciones de aprendizaje automático.

# <span id="page-60-0"></span>Trabajo Futuro

- · Extensión de la formulación para otros tipos de algoritmos.
- $\bullet$  Adaptación de los esquemas para su utilización en GPUs.
- Extender el trabajo para entornos distribuidos.
- · Implementación propiamente "Big Data".

#### <span id="page-61-0"></span>**Principales**

- Díaz-Morales, R., Molina-Bulla, H. Y., and Navia-Vázquez, A. (2011). Parallel Semiparametric Support Vector Machines. In Neural Networks (IJCNN), The 2011 International Joint Conference on, pages 475-481. IEEE.
- $\bullet$  Díaz-Morales, R., and Navia-Vázquez, A. (forthcomming, In press). Efficient Parallel Implementation of Kernel Methods. In Neurocomputing. Elsevier.
- $\bullet$  Díaz-Morales, R., and Navia-Vázquez, A. (Under Review). Improving the efficiency of IRWLS SVCs using Parallel Cholesky Factorization. In Pattern Recognition Letters. Elsevier.

#### **Secundarias**

- Díaz-Morales, R. and Navia-Vázquez, A. (2015). Optimization of AMS using Weighted AUC optimized models. In JMLR W&CP, 42, pages 109-127.
- Díaz-Morales, R. (2015). Cross-Device Tracking: Matching Devices and Cookies. In Data Mining Workshops (ICDMW), 2015 IEEE International Conference on, pages 1699-1704. IEEE

# <span id="page-62-0"></span>Preguntas